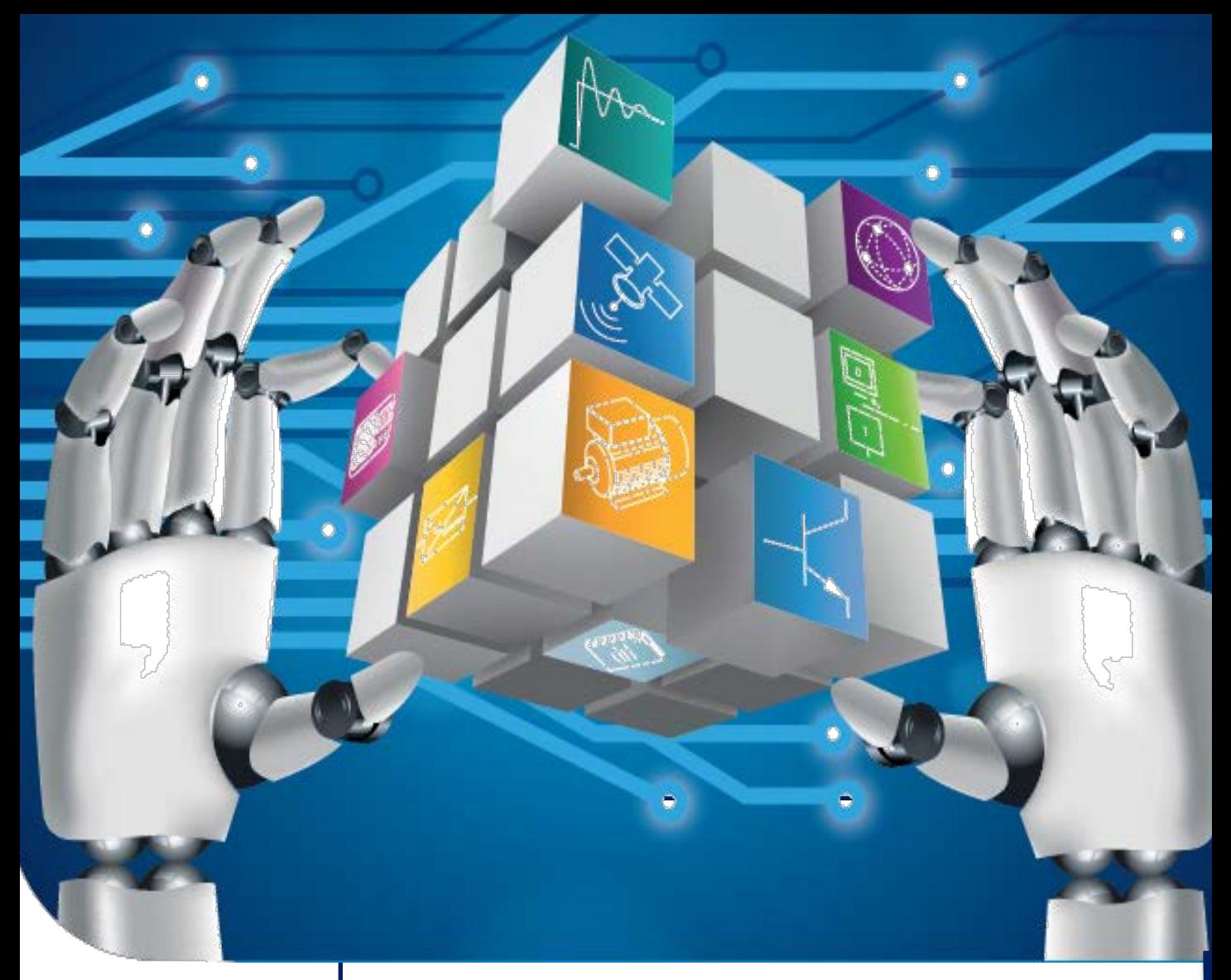

# Resumo Catálogo

# **ENGENHARIA ELÉTRICA**

Edição 2016

# **Equipamento & solução didáctica**

**Superior** Secundário,

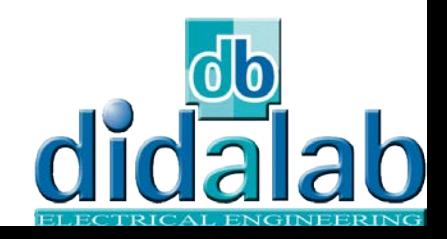

# Electronica Analogica

## **EAD 110 : CARTÃO DE ESTUDO DE FUNÇÕES ANALOGICAS**

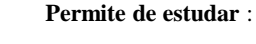

- A base de montagem para conseguir uma fonte de alimentação estabilizada (ponte retificadora monofásica alternada monofásica ponte retificadora de onda completa, de fase única ponte de Graetz, capacitor de filtro regulação de tensão, pela montagem do transistor e seguidor de tensão zener de referência)

- Amplificador de transistor,
- Transistor multivibrador,

- Edita com base em amplificadores operacionais (montagem amplificador seguidor de montagem, integrador de instalação, montagem derivador)

-Filtros (filtros passa-baixa, os filtros passa-alto, os filtros passa-banda).

### **EDD3810B : Conversão AD**

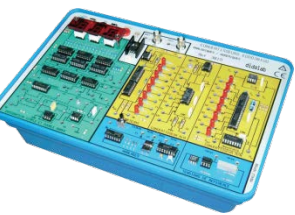

### **Permite estudar** :

- Conversao Analogico Digital
	- Amostrador de bloqueador - Rampa dupla simples
	-
	- Circuito integrado

## **EDD3806B: Conversão DA**

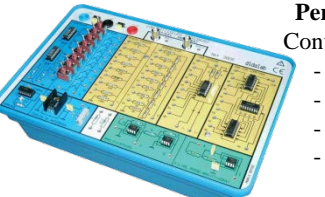

### **Permite estudar**:

Conversão Analógico digital: - ponderada de resistência

- Rede R/2R
- pela contagem
- integrado

### **PED3746B : Transformador**

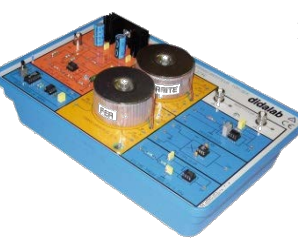

### **Permite estudar**:

-Declaração dos ciclos de histerese -Declaração da primeira curva de magnetização -Visualização de potência instantânea -Medida potência-médio

### **Permite estudar**::

- Alimentação Flyback
- Alimentação Forward - Aimentação Push Pull
- -Chopper para acumulação indutiva e capacitiva

## **PED3765B circuitos magnético. Sensores**

### **Permite estudar**:

- Vários circuitos magnéticos
- Medida de indutância - Laço de histerese
- Aimentação Flyback

### **Grahamma**n

ultrasons

**PED3767B : Alimentação a Fonte chaveada** 

- Medida de deslocamento
	- Linear, angular
	- Posição, velocidade, aceleração - Medida do ambiente
	- Umidade
	- Températura • Pressão
	-

**Permite estudar** :

Mesure de distance

Mesure de vite ns contact

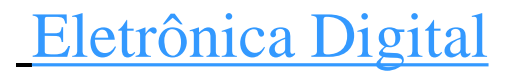

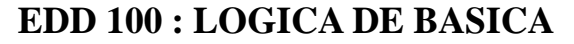

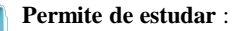

-Circuitos primários da lógica de base (que desempenhem funções AND, OR, NOR, NAND baseado em D & DT)

**Bascalas:** RS, RSH, D, JK

**Funções de Serviço:** ♦ 1 Potenciômetro ♦ 1 Entrada impulso anti-rejeição

♦ 1 Push-to-wire ♦ 1 clock fixo 1 KHz ♦ 1 Clock Variável 100 Hz à 2 KHz

♦ 8 Geradores de estados lógica♦ 8 Visualisações com LED, ♦ 2 Adaptadores BNC / Buchas

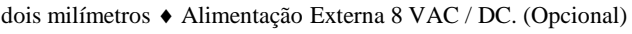

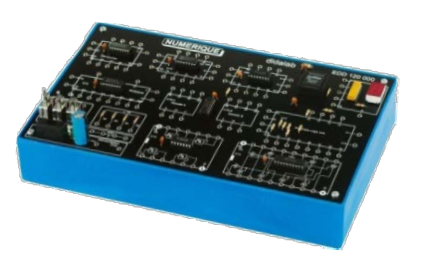

### **EDD 120 : LOGICA DIGITAL**

Combinado com a faixa EDD - 100, que permite o estudo de circuitos de lógica digital fundamental contadores, comparadores, registradores, multiplexadores e Demultiplexadores, Unidade Aritmética e Lógica.

O painel frontal do módulo foi projetado tão próximo quanto possível a documentação técnica dos fabricantes. Respeita a pinagem constam do « DATA-SHEET ».

*Exemple d 'une fonction NAND à collecteur ouvert 7401* 

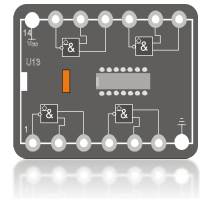

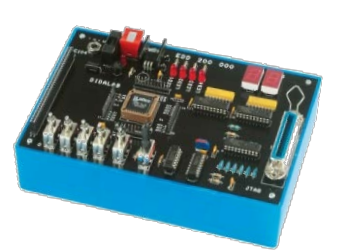

### **EDD 200 : LOGICA PROGRAMAVEL**

### **Permite de estudar** :

-Circuitos lógicos programáveis, tais como a propriedade EPLD e controle da linguagem VHDL. No processo de formação em técnicas digitais, ligação entre a lógica de base e sistemas de microprocessadores.

O barramento PC 104 (8 bits) permite aos alunos experimentar com TP industrial realista. Exemplo: Realização de uma interface tipo PIA conectado na PC104 ônibus (porta de entrada de 4 bits, saída de 4 bits em telas de LED e duas de 7 segmentos multiplexado).

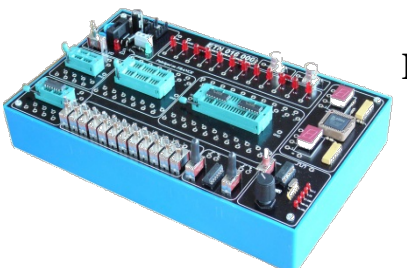

### **EDD 050 : LOGICA**

Permite a implementação de todos os tipos de circuitos

- mídia inserindo zero 8 a 40 pinos
- sinal geradores DIL 12, 2 ecrãs 7
- -segmento proteção contra curto
- - circuitos

# Computação industria

## **EID 110 : MICROCONTROLADOR 8 / 16 bits**

O EID 110 é para estudar a arquitetura de um micro-sistema 8 / 16 bits baseado em um microprocessador, microcontrolador 68HC12, O anel viário: USB, RS232, barramento PC104, porta / / 24 bit, 6 e 4 E S. Apresenta 2 x 16 caracteres ASCII Joystick Teclado

**Incluindo**: Carte de extensao e entrada / saída: Opto-eletrônicos, relés ... Idiomas disponíveis: · Um editor PC · A cross ensamblador · Um monitor depurador · Um compilador Cross, depurador GDB C / C + +

## **EID- 210 : MICROCONTROLADOR 16/32 BIT CPU32**

O sistema EID 210 permite de estudar de microprocessadores e microcontroladores da família 68000. Uma gama completa de partes operatórias podem colocar o aluno em um contexto de desenvolvimento industrial (luzes simulador de entradas-saídas, cruzamentos,

deslizante, servo de velocidade e posição, controle de fluxo e temperatura do ar).

**Incluido**: · Carta de extensão de entrada e saídas digital: opto-eletrônica, relé ... Idiomas disponíveis: ¨ A · assembler Um editor de PC Cross· A · Um monitor depurador depurador GDB Cross Compiler  $C / C + +$ , un nucleo em tempo real.

## **EID- 510 : ARM9 COM OS (WIN CE, Linux)**

O sistema EI510 permite de estudar hyperpuissant CPU ARM99, implementação de um destino placa onboard (Win CE), muitos partes operativa cabina do piloto

### **Extensão da nossas cartas**

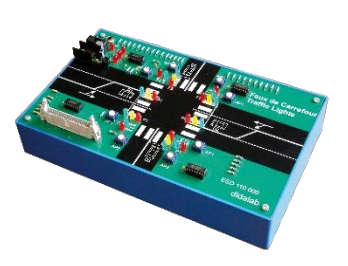

### **EID 002 : SIMULATOR DE SEMAFRE DE CROSSAMENTO**

- O sisteme **EID 002** permite de etudar
- -pisca em luzes laranja
- -Tipping verde / laranja / vermelho
- -Gestão Pedestre
- -Detecção de carro virando à esquerda ...

## **EID 005 : CARTE TECLADO DISPLAY**

O sisteme **EID 005** permite de estudar -lectura de um teclado matriz -gestão de um display ASCII e /o grafico -realização de uma clock

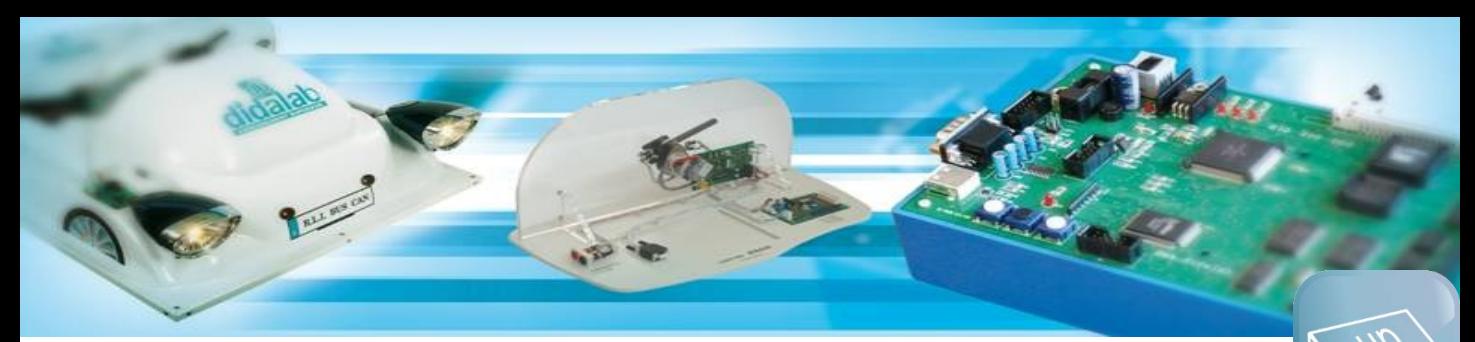

# Informática Industrial

**Opção rede CAN**

## **CAN01A: ILUMINACAO AUTOMOVEL POR REDE CAN**

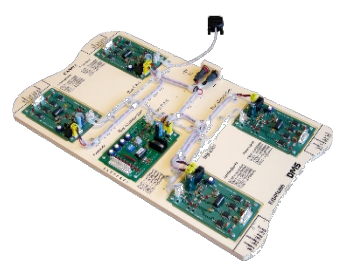

O sisteme **CAN01A** permite de estudar -fazer commutar as luzea de um bloco optico -adquirir o estatuto de commutador -vérificar o fonctionnamento de um bloco optico -Mandar um bloco optico por o commutador

## **CAN01B: COMANDO & CONTROLE MOTOR LIMPADORPARA-BRISA PELA REDE CAN**

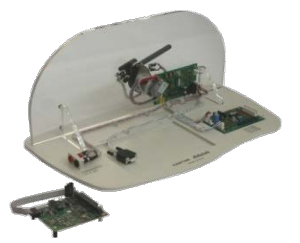

O sisteme **CAN01B** permite de estudar -controlar o motor do limpador de pára-brisa -Regular a velocidade do limpador de pára-brisa -Fazer o commando do limpador de pára-brisa …

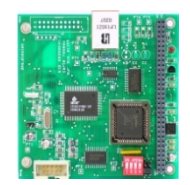

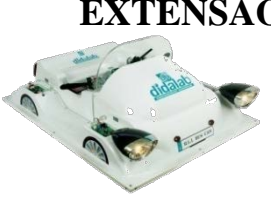

**EID 003 000 Carta rede Ethernet 10 Mbits/s** Rede Ethernet 10 Mbits/s, Fornecido com bateria TCP/IP, Sockets, servidor Web, bus SPI, I2C, Conector RJ 45 Ethernet 10 base T, Função « ping » intégrée, Porta de gestãoTELNET e WEB servidor

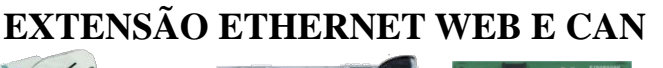

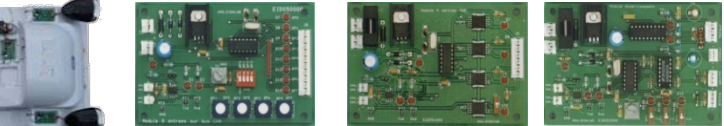

**Um conjunto completo de cartões de entrada / saída CAN** pode reconstruir um veículo completo de sinalização (faróis código, Stop, buzina, piscas ...): EID 004 000 cartão de controlador CAN sur bus PC104

EID 050 000 Módulo 8 entradas Tudo Ou Nada e 1 entrada analógica EID 051 000 Módulo 4 saidas Tudo Ou Nada et 4 entradas EID 052 000 Módulo de control e servomecanismo da velocidade do motor

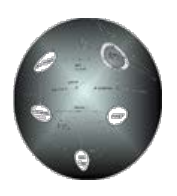

## **MTR - 86 : NOYAU TEMPO REA L**

MTR86 é um monitor multitarefa em tempo real projetado para os microprocessadores Intel e Motorola. A versão implementada no EID 210 gere os seus recursos próprios mapa: RS232 Administração e Gestão de USB. Parte do código do kernel está em EPROM flash, o que minimiza o tamanho do código para download.

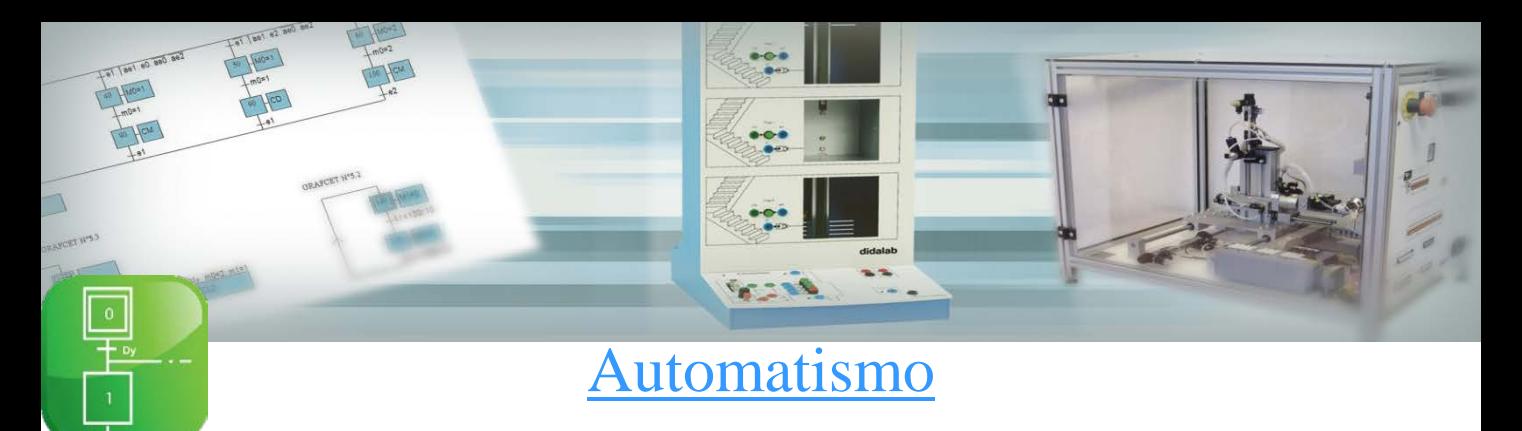

### **Software**

### **MENTORGRAF**

Mentorgraf: **Editora**: desenha o GRAFCET com ferramentas básicas, a etapa de transição convergência / divergência, AND, OR, medidas macro,

 **Gerador** de GRAFCET converte em um código executável, verifica a sintaxe e consistência entre as variáveis alvo e variáveis utilizadas.

 **Simulador** de Grafcet executa a simulação, clique sobre a contribuição variável permite a transição correspondente todo o gráfico pode ser testado antes de testar a parte dispositiva

**Permite o controle de todas as nossas peças operatórias**

### **AUTOMSIM – Simulação de automação elétrica, pneumática e hidráulica**

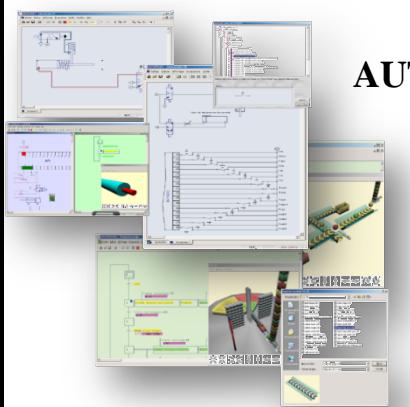

Schneider Electric

## **AUTOMGEN – Criação de software par Controlador lógico programável**

- Pack intégra (AUTOMGEN/AUTOMSIM), aderência muito rápida.
- Grande biblioteca, modificação dinâmica de padrões durante a simulação.
	- Software de automação mais usada naFrança.
- Usado na indústria.
- Linguagens de programação (GEMMA, Grafcet, ladder…).
- Ultra realista simulação de partes operativas.

## **Controlador lógico programável Didático :**

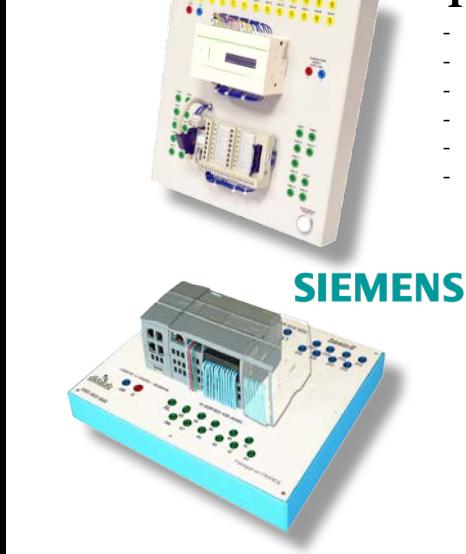

### **Twido Schneider**

- 24 entradas digitais incluindo 16 com simulador,
- 14 saídas digitais, conexão através de soquetes de 4mm,
- 16 mini interruptores, comunicação pode abrir para mestre por SUB DB9.
- Equipamento com fonte de alimentação integrada em um único suporte na tabela.
- Cabo USB de adaptação.
- Programação no software do PC idiomas autônomo: contato, lista e escada.

### **S7 1200 Siemens**

- 14 Entradas 10 saídas 24 VDC,
- 1 saída e 1 entrada analógica ,
- Simulador de entradas e saídas
- Vem com software profissional SFC STEP7 e extensão.
	- Opcional:
	- Miniswitch 4 ports,
	- Extensão de entradas de 8.

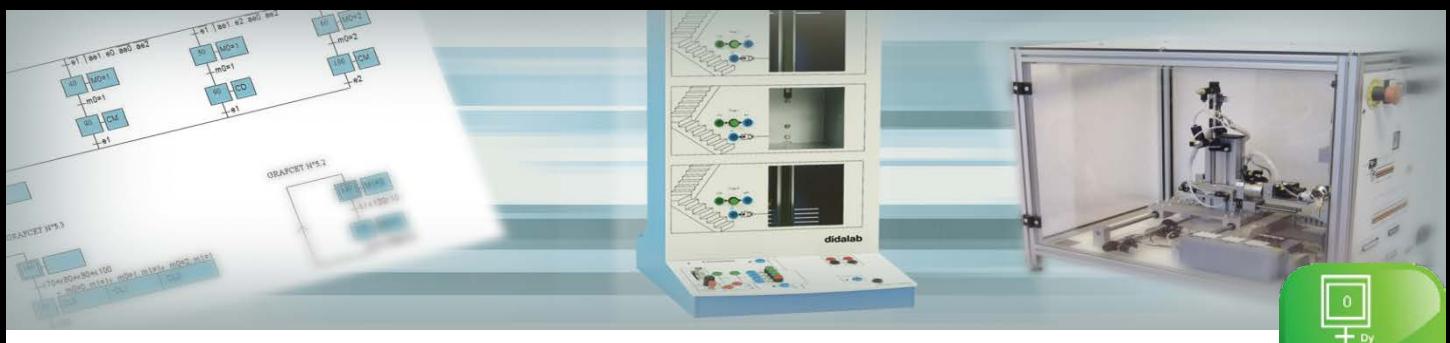

# Automatismo

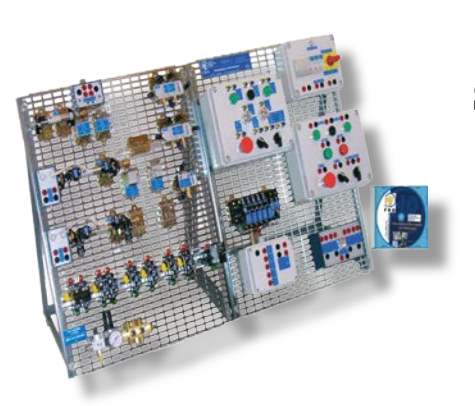

## **SIMULADOR TRI-FORMAÇÃO**

- Estudo dos componentes e sua tecnologia.
- Estudo de funções lógicas elétricas básicas.
- Estudo de funções lógicas pneumáticas.

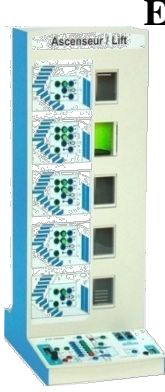

## **ESD 350 : ELEVADOR 5 NÍVELES 50 ENTRADAS - SAÍDAS**

O modelo de elevador ESD 350 permite uma formaçao progressivo no automatismos sequencial : o aluno tem um processo sequencial que pode ser encomendado com controles diferentes (wired lógica, PLCs, micro-computadores, 68 cartões de destino 332, 68HC11, etc ...).

O painel é composto por um painel frontal com sinóticos montado no circuito impresso. Todas as entradas e saídas (23 entradas e 27 saídas) estão disponíveis multiplexado (TTL padrão) conector padrão EPP 36 pontos ou 2 mm de sockets (TTL padrão ou PLC 24/48 Vdc).

## **ESD 250 : MONTE-CARGAS, 3 NIVEIS DE 21 ENTRADAS - SAÍDAS**

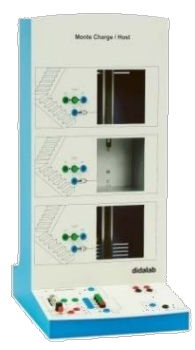

O painel de controle do painel frontal total de 18 entradas / saídas, o controle é por meio de cordas de diâmetro 2 mm ou conector para o padrão EPP.

- 3 chamadas de et 3 chamadas andar,
- 3 detecções presença
- 3 detecções de falta
- 3 visualizações de presença andar,
- 1 parrada de emergicia,
- 1 ordem de subir, 1 . Ordem de descer

## **ESD 030 :SISTEMA ELECTROPNEUMATICA**

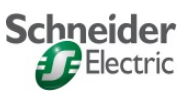

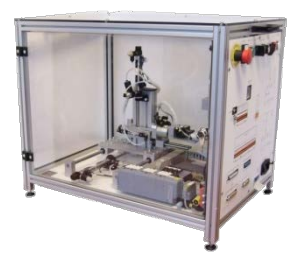

Pack Robot ESD030B é o resultado da colaboração entre empresas Didalab e Schneider, representa uma célula flexível buffering de pesas

Inclui: Um robô electro 5 eixos (tradução, frente / trás, para cima / baixo, a rotação abertura / fechamento alicates), que totaliza 10 pedidos (de 4 e 2 biestável monoestável) e 11 sensores, A posição do buffer de comando totalizando um flop e três sensores (presença da peça, a posição alta e posição mais baixa do cilindro).

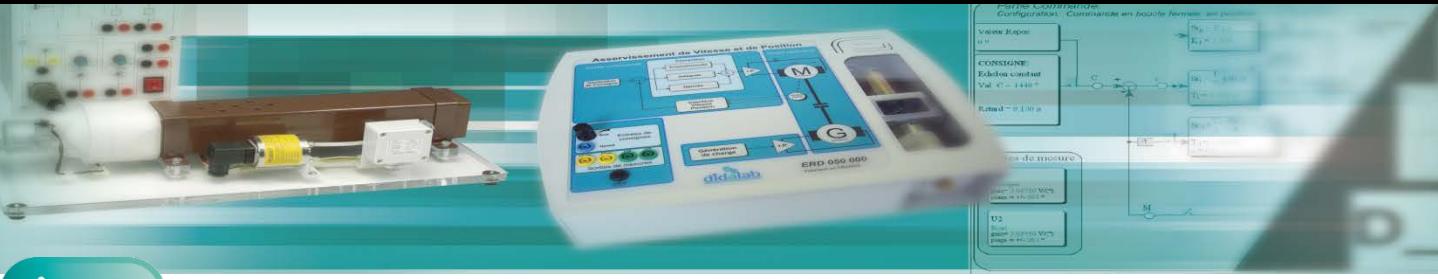

# Automático

## **D\_CCA:Didalab Contrôle Commande Asservissement**

**software de aquisição e de controle, uma interface gráfica do usuário, permite-lhe configurar o sistema para analisar e comparar as diferentes provas:**

## **JANELA DE CONFIGURACÃO**

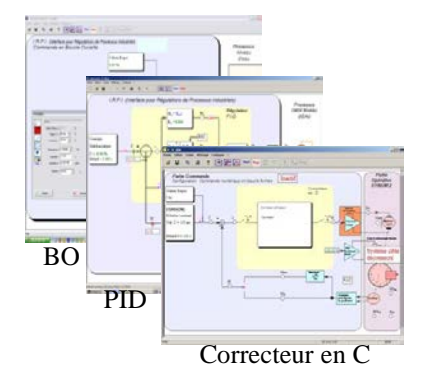

Ele configura o sistema e selecione:

-estrutura do sistema

-tipo de controle: loop aberta ou fechada

-o tipo de interface de potência: corrente ou tensão

-tipo de correcção:P, PI, PD, PID, en Z, TOR, Logique Floue, en C (compatible Matlab simulink) -tipo de conjunto: passo, rampa, senoidal, perfil trapezoidal, potenciômetro externo, entrada de referência externa

## **JANELA DE VISUALIZAÇÃO DAS CURVAS DA PROVA ATUAL**

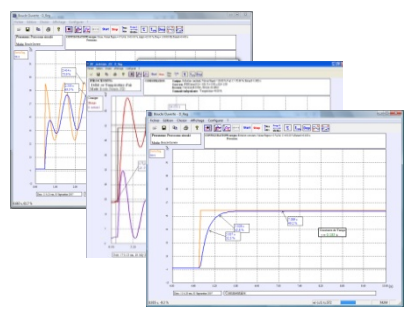

Permite visualizar hum (ou varios) resposta temporal uma grandeza (es) valor, UFPA, aceleracao, tempo corrente motor

- Modifica como balanças (escada de mao) do diagrama temporal: zuna X e Y

- nível de resposta: tempo constante, tempo de resposta para 5%

- excitação senoidal: média de valor, amplitude, freqüência, período, harmônica: relatório valores significa, amplitudes e mudanças de fase

## **JANELA DE COMPARAÇÕES DE CURVAS**

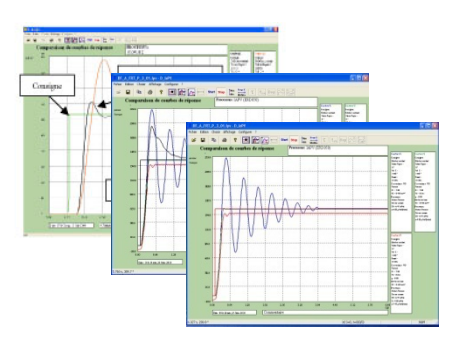

Permite comparar vários testes consecutivos com um lembrete dos vários parâmetros. Possibilidade de comparar até 4 testes

## **D\_CCA permite o controle de todas as nossas systema**

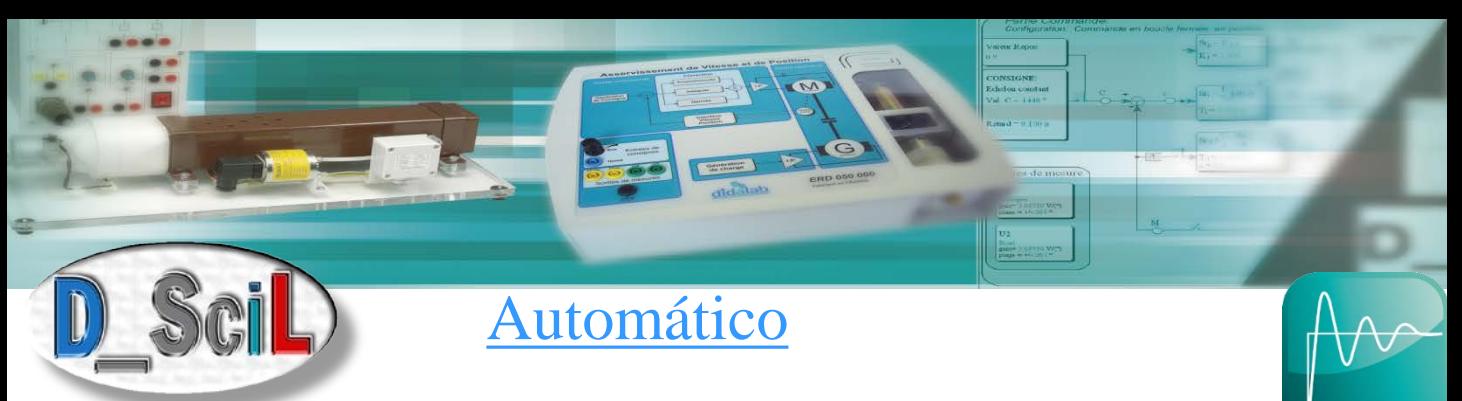

## **Gerador automático de correção em tempo real**

D\_Scil é um processo de desenvolvimento completo, é parte de um método moderno de desenvolvimento automático. Esse método é descrito abaixo em 3 etapas globais.

## **1 – INVESTIGAÇÃO DAS CARACTERÍSTICAS DO MODELO EM B.O. N (ORDEM, CONSTANTE DE TEMPO)**

A caracterização é baseada em D\_CCA, (descrito na página anterior). O sistema então é simulado no BO como Scilab/Xcos e, em seguida, os resultados de simulação e experimentação em BO são comparados sob o ambiente do módulo D\_Scil.

## **2 - SÍNTESE DO CORRETOR COMO SCILAB/XCOS**

Sob Xcos, procurando um corretivo adequado ao sistema (P, PI, PID, RST, retornar status...).

Resultado de tempo de simulação dinâmica do sistema de circuito fechado

Sob D\_Scil, geração automática de código C correspondente ao feitiço sintetizado acima. O usuário pode querer intervir diretamente no nível do código C.

## **3 - IMPLEMENTAÇÃO DO CORRECTOR E VALIDAÇÃO DOS RESULTADOS**

Sob D\_CCA, implementação do alvo onde este verificador SYNUM código em c. resultado da experimentação.

> Sob D\_Scil, comparação de resultados, verificação de consistência de temporal curvas simulação e experimentação, validação ou retorno à fase de procura de feitiço se o resultado não é satisfatório.

Para obter mais informações, consulte o nosso site (www.didalab.fr), um vídeo de demonstração mostra detalhadamente o processo de D\_Scil e seu poder pedagógico completo.

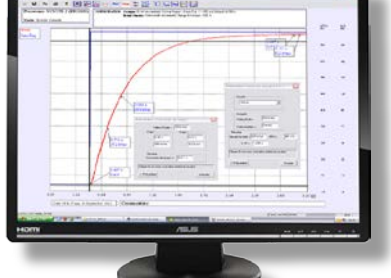

 $r$  respective

00000

98888888888888

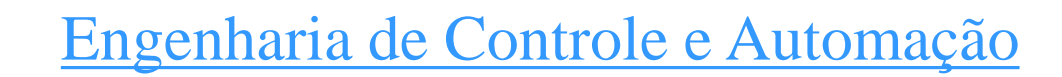

## **ERD 050 : CONTROLE VELOCIDADE E POSIÇÃO**

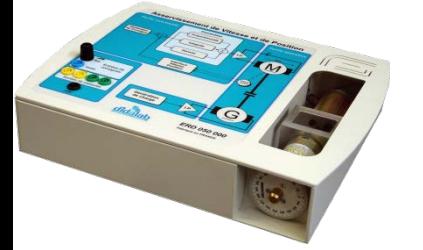

O pack de ERD050B destina-se ao estudo experimental de servo-sistemas. Ele criou um laço de realimentação de velocidade ou posição de uma carga mecânica atual movido a motor rotativo contínuo. Carga mecânica programável, materializada por um escravo, gerador de corrente pode gerar distúrbios (de carga, atrito seco, condução...). Um disco graduado mostra o deslocamento angular.

### **ERD 100 : CONTROLE VELOCIDADE E POSIÇÃO (SYNUN)**

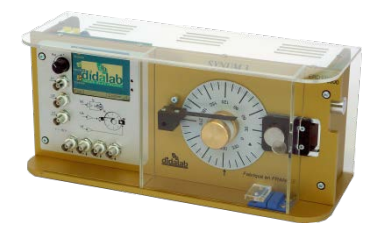

O pack de ERD100B destina-se um estudo aprofundado de servo-sistemas. Ele criou um laço de realimentação de velocidade ou posição de uma carga mecânica atual movido a motor rotativo contínuo. Um dispositivo mecânico permite variar separadamente os parâmetros da carga mecânica fricção seca ajustável através de uma lamela, um freio de atrito fluido composto de um imã que defina a pisar o atrito viscoso. Um disco graduado mostra o deslocamento angular

## **ERD 150 : CONTROLE VELOCIDADE E POSIÇÃO (AXE NUMERIQUE)**

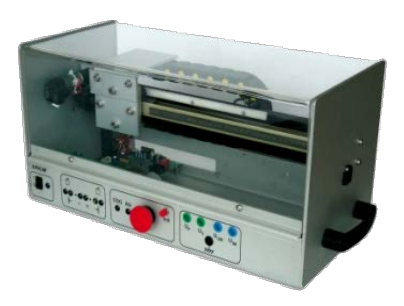

ERD150B é um sistema industrial didactisé para colocar na mesa. Consiste de um chassi de alumínio, que é instalada uma "SKF" (marca registrada) ferroviário em que um carrinho com rodas é impulsionado por um cremalheira e pinhão e engrenado motor/codificador. Um cartão eletrônico assegura a aquisição de grandezas físicas (tensões, correntes, velocidade, posição...) e a direção.

### **ERD 800 : ROBOT AUTONOME MOBILE INTELLIGENT (RAMI)**

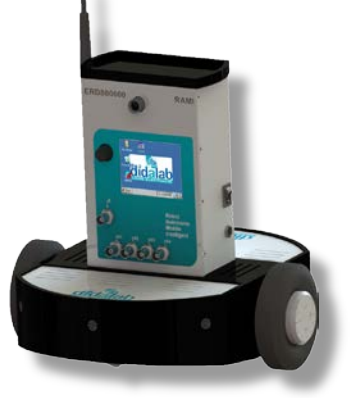

-1 chassi independente, incorporando hum elevado nivel Plaça-mae poder (ARM9 200 MIPS Windows CE hum FPGA-assistida de 400.000 portas), poderes interfaces pará ó motores (AC ou DC) controlar... - 2 rodas impulsionadas pela engrenagem sensorizados, 1 tela TFT cor 320 x 240 pontos, baterías, Wi - Fi - 1 link inercial (acelerometro, realizar 3 eixos)-Webcam mapear seus (MIC/HP), sensores infravermelhos , ultra-som (Ferreira) - os sensores ópera RUMMY soluçar ambiente Microsoft Robotics.

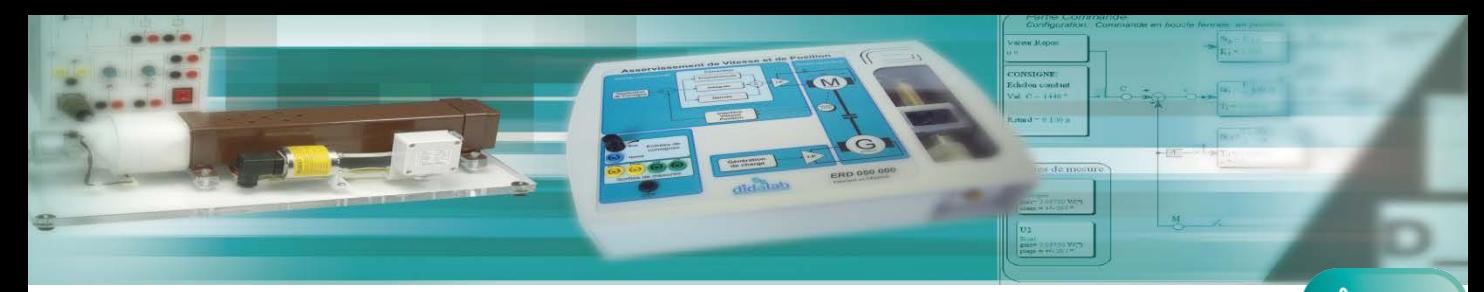

# Engenharia de Controle e Automação

## **ERD 540 : CONTROLE DE VAZÃO E DE TEMPERATURA DE AR**

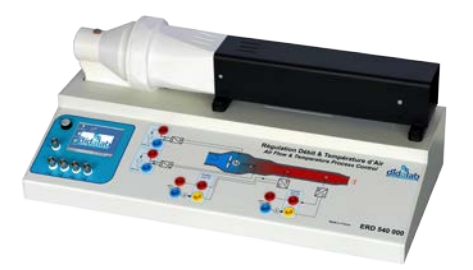

Este módulo ERD540 permite um estudo muito progressivo dos princípios de comando e controle. Simples regulamento ou cascata vazão ou a temperatura. Painel de controle com interfaces de nível 4/20-corrente de laço meu. Loop aberto, regulamento P, PI, PD, PID, z digital,

## **ERD 005 : CONTROLE SIMPLES OU CASCATE VAZÃO E NIVEL DE ÁGUA**

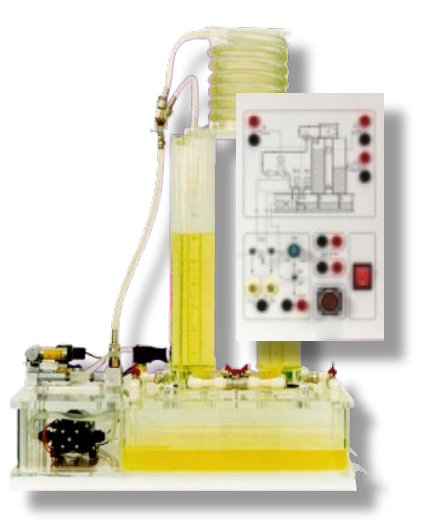

Regulando vazão/nível água ERD 005, tipo industrial, é compatível com todos os reguladores de entradas/saídas 4/20 mA. Suas constantes de tempo (90 s para o nível, 8 s para puro atraso e 500 ms para o fluxo) permitem que muitos testes em uma mesma sessão de trabalho prático. Loop aberto, regulamento P, PI, PD, PID, z digital, cascata e criação opcional do verificador em linguagem C.

## **ERD 560 : CONTROLE PERSSÃO DE AR**

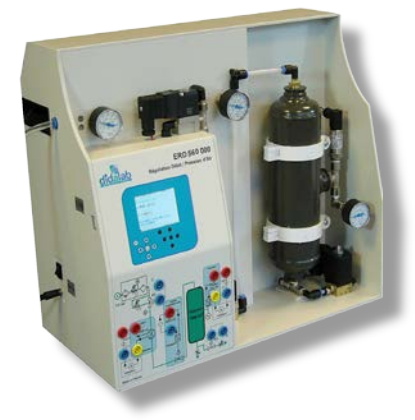

-Chassis suporte de metal de folha do PVC, experimentação sala 1000 [cm] ^ 3 - válvula de preenchimento proporcional, válvulas TOR de perturbação por vazamento, ruptura do poder pressão sensor 4/20 mA, 4/20 mA de fluxo, 3 medidores em opção: compressor silencioso.

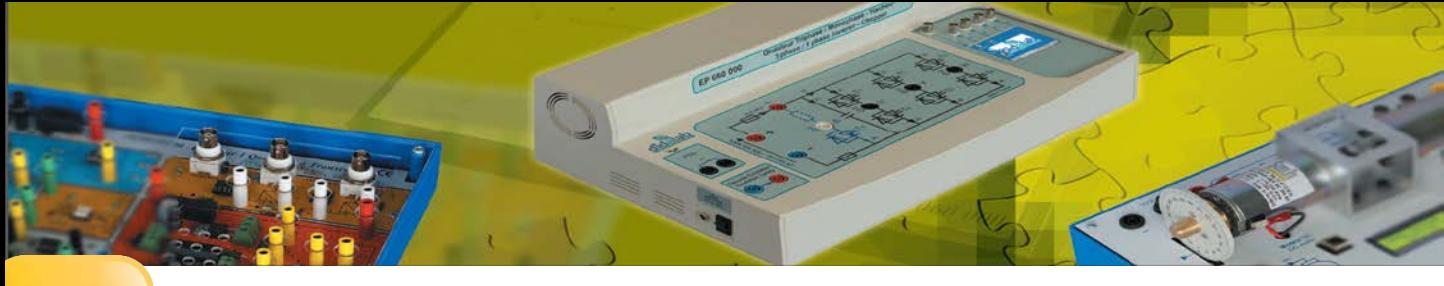

# Eletrônica de Potência

## **Potência 30W**

### **PED 020 420: Acionamento 4 quadrantes 2A**

### **Permite estudar** :

- Controle de velocidade de motores
- Acionamento 4 quadrantes
- Inversor de tensão controle simétrico
- Inversor comando deslocado
- Inversor MLI

### **PED 020 600: Retificador trifásico**

### **Permite estudar** :

- Retificador trifásico
- Diodo, tiristor, mixto
- Retificador simples / Duplo
- Inversor assistida

### **EPD 037 820 : Máquina corrente alternada EPD 037 580 : Máquina DC**

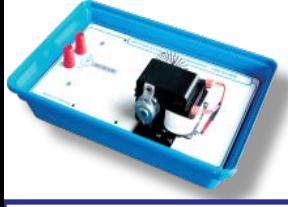

Complemento du módulo acionamento 4 quadrantes (inversor monofásica) 30 W.

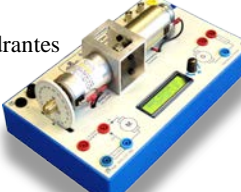

Complemento para todos os nossos sistemas 30 w acionamento e retificadores

## **Potência 300W**

### **EPS 230 000: Acionamento 4 quadrantes**

## **Inverso trifásico**

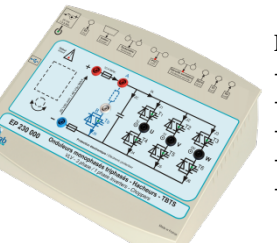

### **Permite estudar** :

- Acionamento 2 quadrantes
- Acionamento 4 quadrantes
- Inversor de tensão controle simétrico
- Inversor monofásico
- Inversor trifásico

### **PED 020 420: Retificador trifásico**

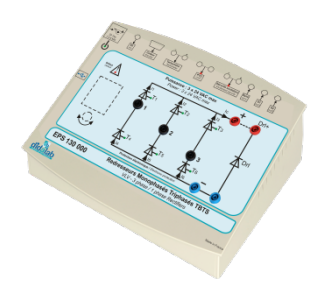

### **Permite estudar** :

- Retificador trifásico
- Diodo, tiristor, mixto
- Retificador simples / Duplo
- Inversor assistida

## **ELS 300 000 : BICMAC**

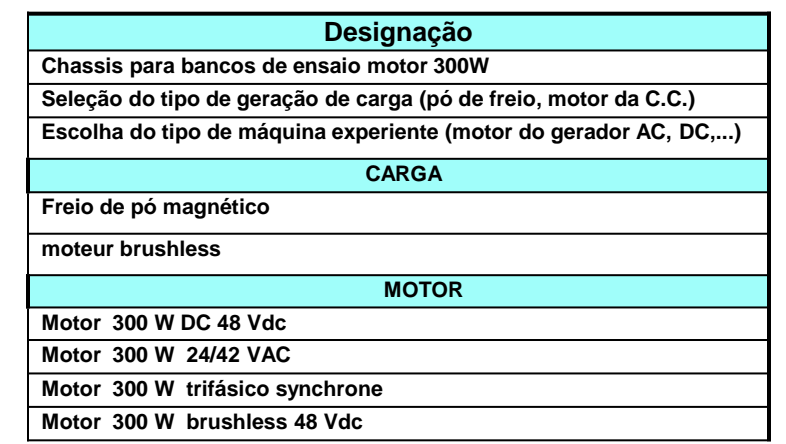

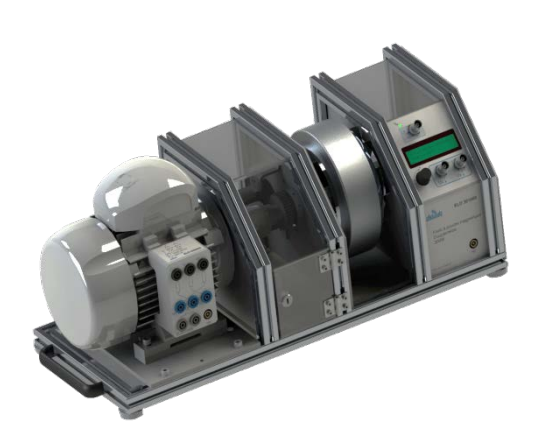

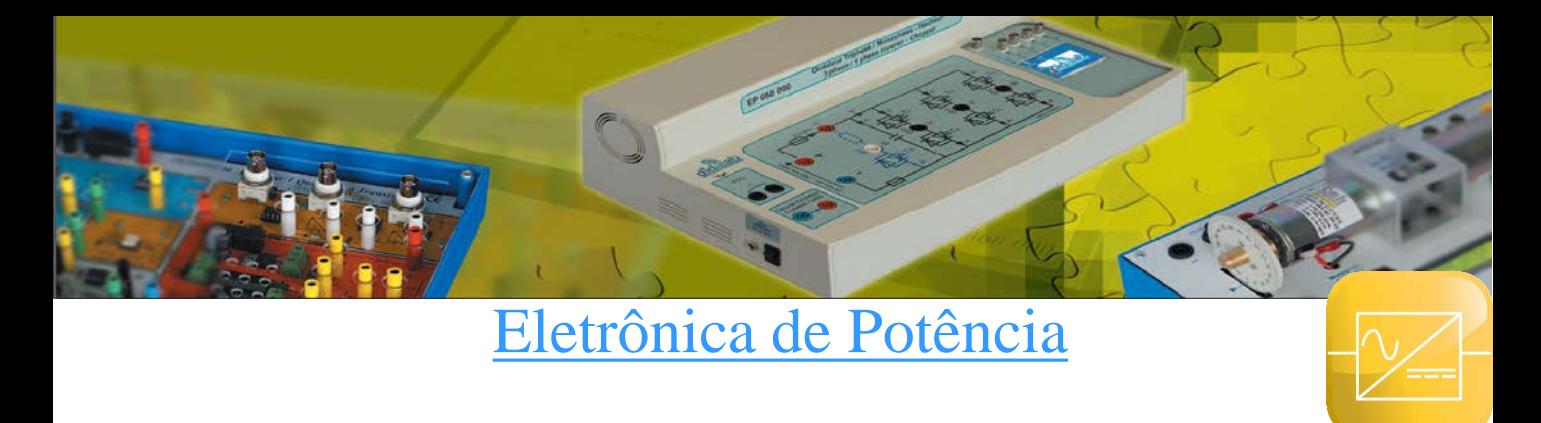

## **Potência 1.5/3 kW**

### **EP 360 : Retificador Dimmer mono/tri 0-3 kW**

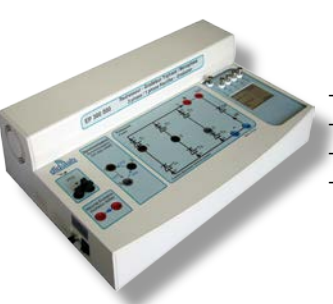

### **Permite de estudar** :

- PD2 Diodo, tiristor, mixto
- PD3 Diodo, tiristor, mixto
- Inversor assisté
- Dimmer mono / tri

### **EP 560 : Acionamento Inverso mono 0-3 kW**

**Permite de estudar** : -Acionamento 1Q , 2Q, 4Q Inversor mono, controle de onda completa PWM

### **EP 660 : Acionamento Inversor Tri 1.5 kW**

### **Permite de estudar** :

-**Acionamento** : Série, tensão reversível, Reversível, quatro quadrantes, - **Inversor Mono :** Controle de onda completa,  $MLI +/-E, +/0/-E,$ - **Inversor Tri :** PWM +/-E, +/0/-E, - **Rectificador** MLI

## **Opção : D-Scil**

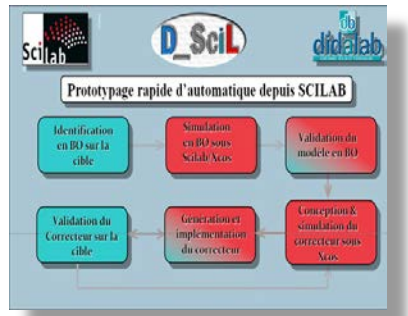

# **Electrotécnica**

### **Motores CC , Máquina assíncrona trifásico carga ativo 1.5 kW**

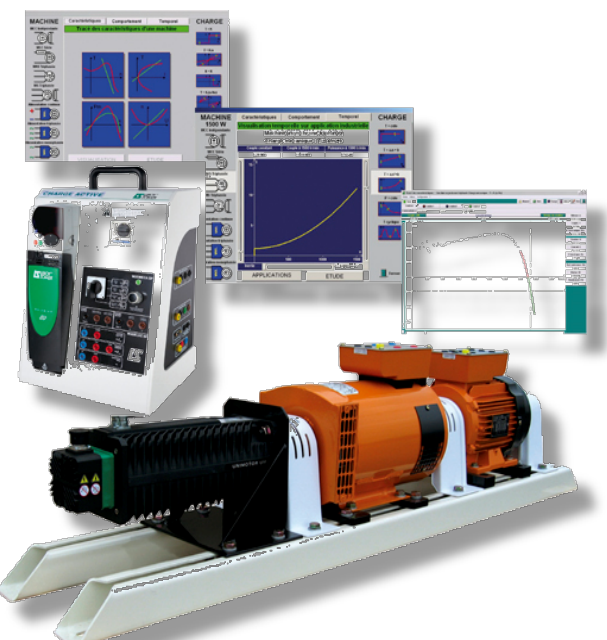

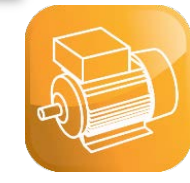

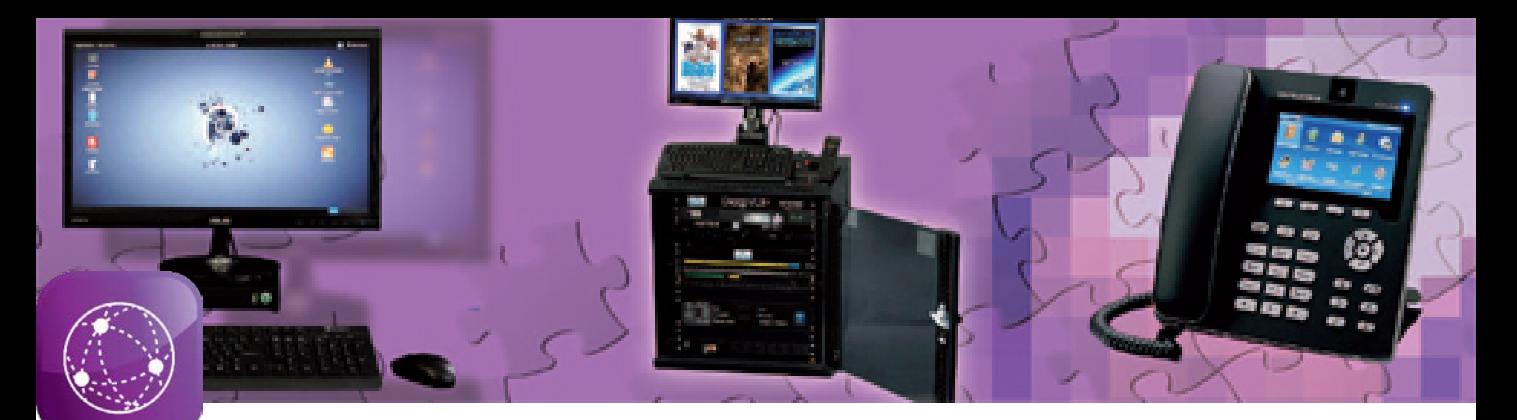

### **ETR 300 b: Did@VDI, laboratório autónomo de iniciação para a convergência de VDI**

# **Rede et convergência VDI**

mames Wir

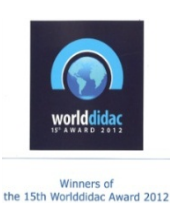

**O laboratório Did@VDI é completamente autônomo, é isolada da Internet, esse recurso tem quatro grandes vantagens**:

-> declarações falsas manipulação feita por alunos vai não causar **nenhum dano à rede da Universidade,** 

-> sendo totalmente isolado do lado de fora, só o professor tem acesso para a escolha de imagens e vídeos disponíveis em HTTP, isto elimina qualquer risco de visitar sites sensíveis, serviços de FTP -> Todas as configurações são armazenadas no servidor central, tornando-se muito simples redefinição do laboratório através de uma interface de configuração LCD,

-> Port "miroring" permite a visualização de toda a rede sem tráfego "indiscrições". Além disso inclui:

-> detalhada hands-on e progressivo

-> demonstrações vídeo-educativas, explicando o funcionamento dos protocolos (HTT, FTP, SIP; RTSP, IGMP,...)

# **Exemplo de instalação**

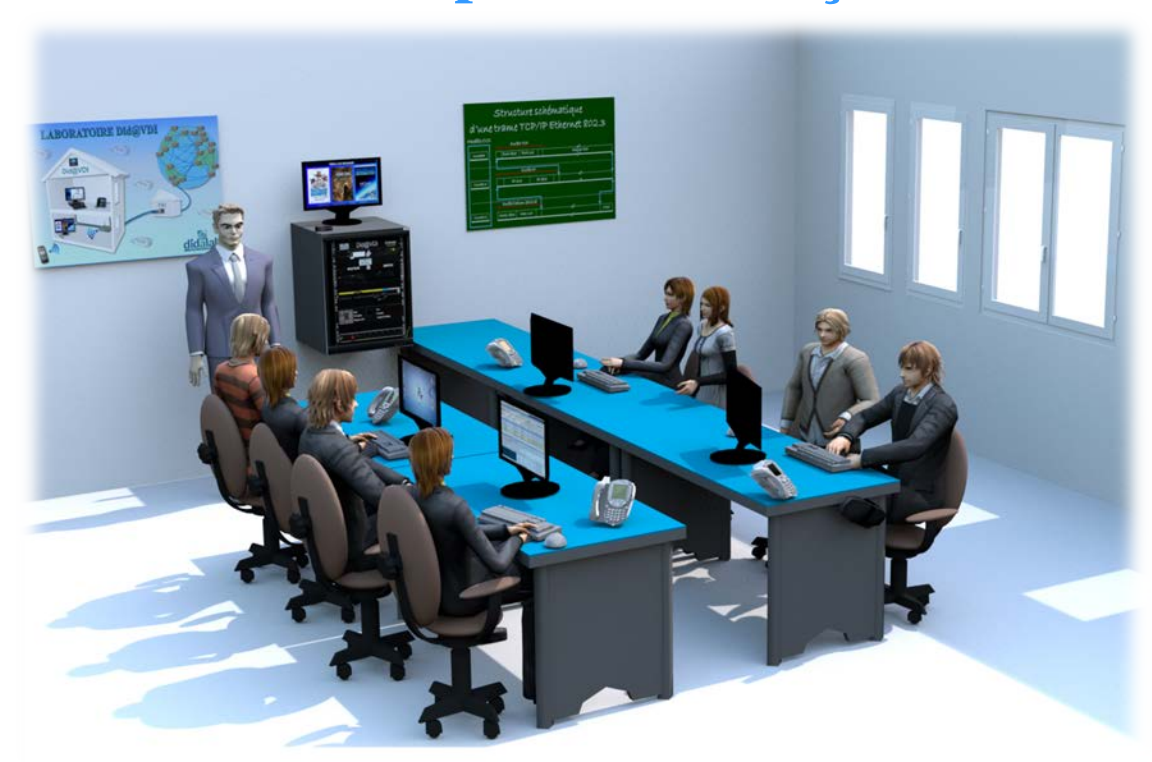

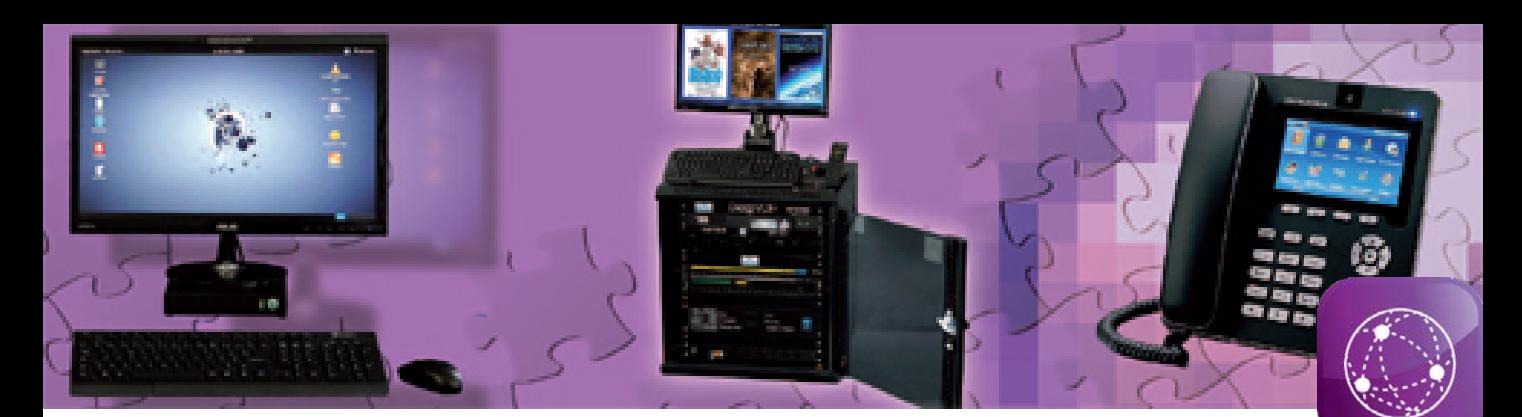

# **Rede et convergência VDI**

### **ETR 440 LRT Did@VDI+, Estudo e desenvolvimento rede Ethernet e convergencia VDI**

### **1 à 8 estações**

Para o estudo e implementação : o laboratório é composto de uma baía central, incluindo todo o serviço de Dida@VDI, adicionados a esta base é 1 a 8 estações de desenvolvimento de aluno, cada uma incluindo: desenvolvimento - Bay 6 U com Linux servidor, rotor, switch, STB - PC, Full HD display, webcam com todo o software instalado, - 1 vídeoporteiro.

**Tópicos**: - Configuração de um switch, uma implementação de roteador - dados de serviços de implementação do servidor (configuração, implementação de um servidor Web, FTP, criando um banco de dados MySQL, instalação e configuração de um e-mail do servidor) - os serviços de voz (protocolos SIP e RTP, implementação de uma arquitectura IPBX e IP telefone...) - instalação e configuração de um serviço IPTV gravador de vídeo digital…

# **Exemplo de instalação**

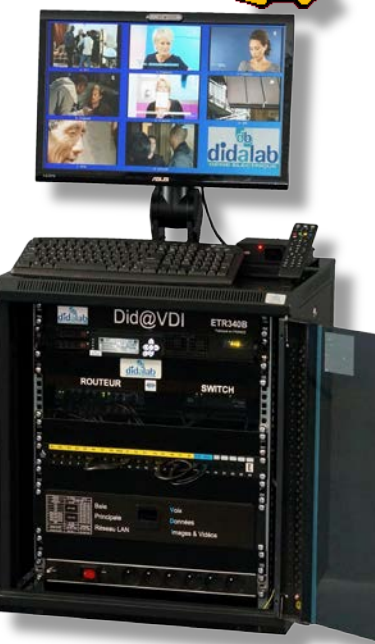

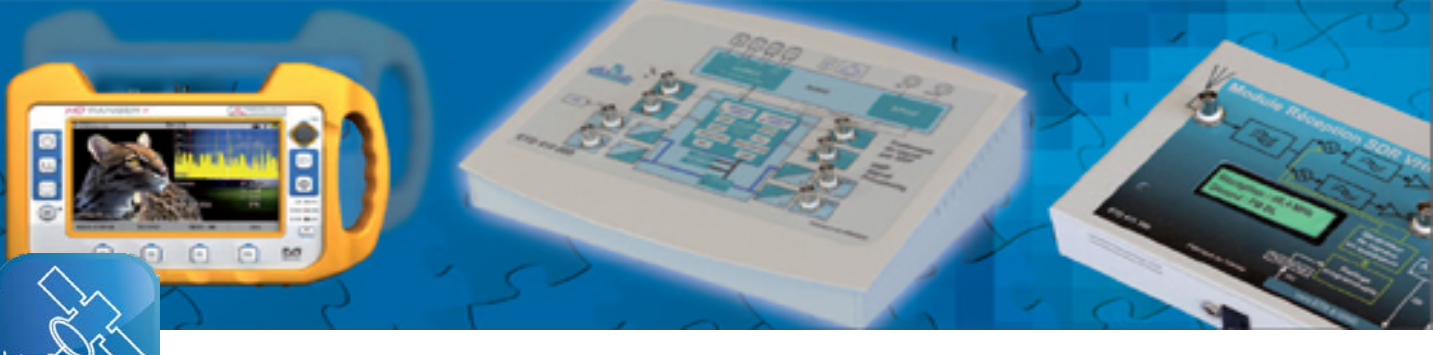

# **Telecomunicação**

## **ETD 410 : KIT DSP /FIBULA GRAPHIC**

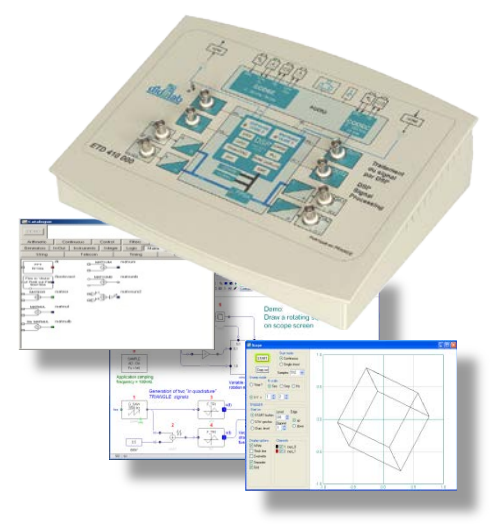

Permite estudar:-teoria do sinal: quantização, FFT, filtros IIR , sinais aleatórios... - Introdução à transmissões digitais: baseband, Modulação ASK, PSK, QAM, multiplexação... - informação e teoria de códigos: canal de codificação, FEC, medição de BER, fluxo de informações...

O programa de gráficos é muito ergonômico, permite a apreensão dos blocos de esquemas em apenas alguns cliques. A biblioteca de mais de 200 funções configuráveis (aritmética, flutuando cálculos, telecomunicações analógico e digital...), possibilidade de enriquecer a biblioteca, criando suas próprias funções de gráficos, um osciloscópio virtual integrado permite para visualizar 8 canais simultaneamente em tempo real. Uma plotadora para desenhar uma representação do comportamento de frequência de um filtro ou sistema (diagrama de Bode, Nyquist)

### **MÓDULO OPTIONNEL TRANSMISSAO RECEPÇÃO ANALOGICA & DIGITAL**

3 módulos para estudar telecomunicações analógico e digital, coaxial microondas transmissoes, HF e VHF, usando o método SDR (rádio definido por software)

### **ETD411100 : Módulo de transmissão e de emissão: 27 para 27,4 MHz**

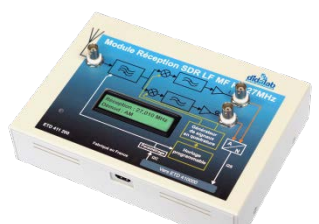

Analogica : AM, FM, BLU, digital: ASK, PSK, FSK, QPSK, QAM… Codificaçao : AMI, RZ, NRZ, Manchester...

### **ETD411200 : Module de réception VLF, LF, MF et HF ( 150 KHz to 27.4 MHz transpositon IQ (0 à 96 kHz, )**

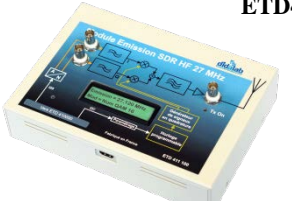

Analogica : AM, FM, BLU, digital: ASK, PSK, FSK, QPSK, QAM… Codificaçao : AMI, RZ, NRZ, Manchester...

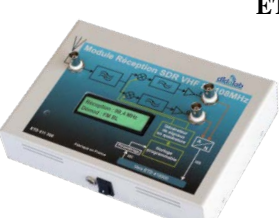

**ETD411300 : Module de réception VHF ( 88/108 MHz)**

Analogica : AM, FM, BLU, digital: ASK, PSK, FSK, QPSK, QAM… Codificaçao : AMI, RZ, NRZ, Manchester...

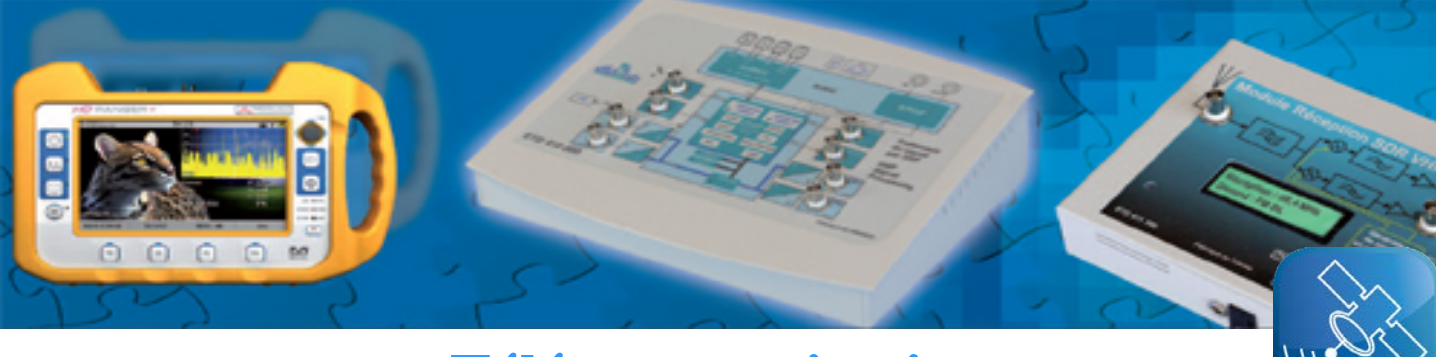

# **Télécommunications**

## **ETD 500 : AUTOSWITCH TEMPORAL**

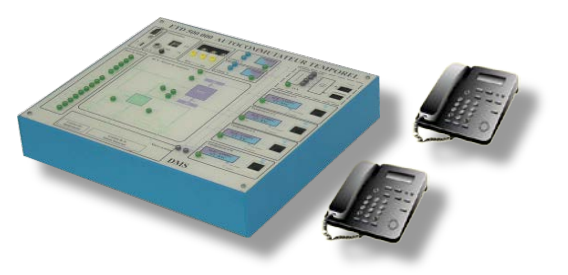

### Permite estudar:

- Uma estação telefônica, Codificando da palavra em 64kbits,
- -Um interruptor temporal para comandar (ordem) aprovação (a jusante), o equipamento individual de Subscritor e comunicação local,
- transmissão Digital em faixa básica (tira),
- Estrada que marca através de semáforo de canal (canal).

### **ETD 600 : ESTUDE DE ANTENAS**

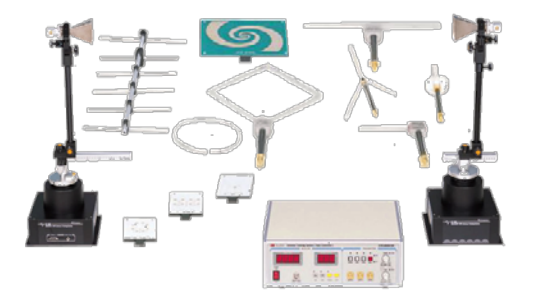

### **Permite estudar**

- Antenas meia onda
- Antena dipôle dobrado
- Antena 1/4 de onde
- Antena radiale
- Antena Yagi
- Antena anel
- Antena hélicoidal
- Antena espiral
- Antena Path
- Antena Microstrip rectangulair circulaire

### **EFO 100 000 : Realização de uma transmissão fibra óptica (PON)**

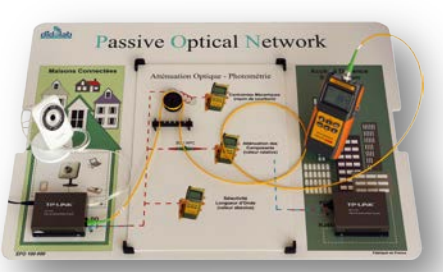

Este workshop destina-se não a conexão de fibra, mas para o estudo e implementação de uma fibra de ligação. É um conjunto completo, econômico, de colocar o aluno em uma situação real. Habilita a aprender sobre as noções de limpeza indispensável para o manuseio da fibra, a calibração de um aparelho de medidas, medição óptica, dependendo do comprimento de onda usado pelo sistema, o comissionamento de um par de transmissor/receptor ótico com uma câmera IP.

## **ETV 100 000 : TRANSMISSÅO TDT "Televisão Digital Terrestre" DVB-T**

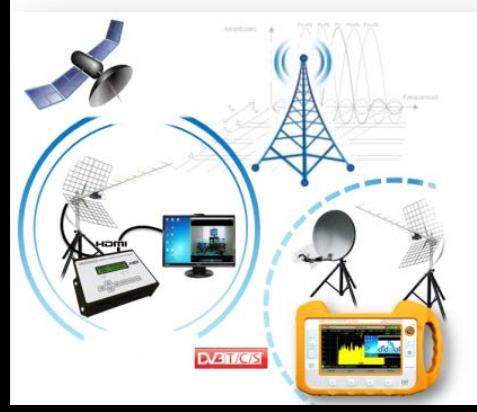

### **Pontos fortes:**

- Transmissão HDMI DVB-T
- Inserção de um canal particular no canal TDT
	- Medida e decodificação de multistreams

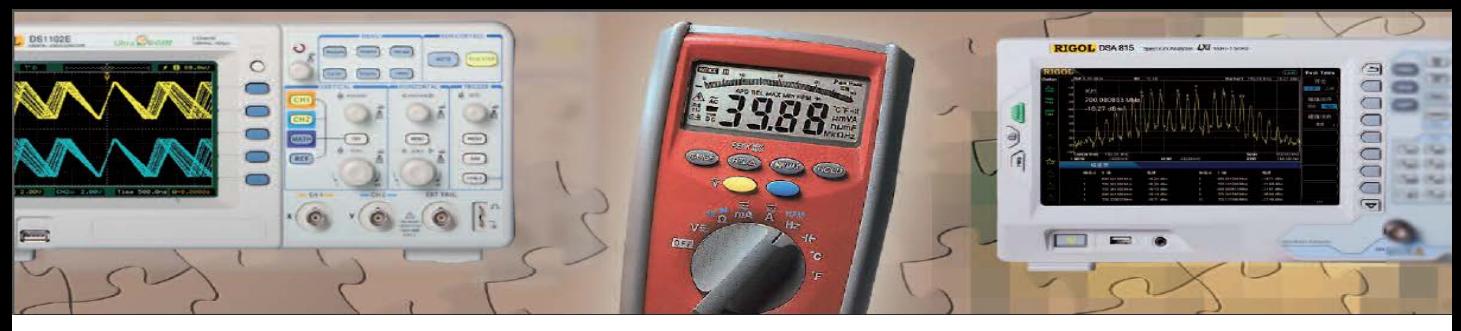

# **Instrumentação - acessórios**

## **Potência 30W**

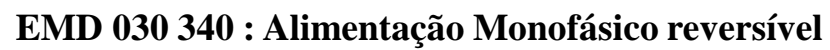

### **Pontos fortes :**

- Limitação de corrente
- Fonte de alimentação reversível
- Setor de referência

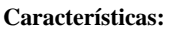

- Fonte de alimentação +-15V 500mA
- Alimentação 0/30V DC variável -2,5 A Reversível
- Tensão alternada 2 x 24V 2,5 A

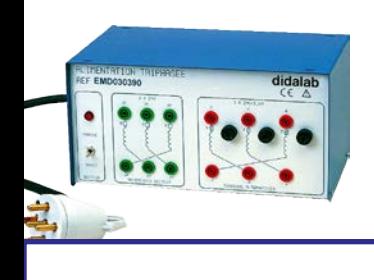

### **EMD 030 390 : Alimentação trifásico de baixa tensão**

### **Pontos fortes :**

- Setor de referência
- Estrela ou triângulo

### **Características:**

- $3 \times 24$  V 2,5 A (sorties sur 6 douilles 4 mm)estrela ou triângulo
- $3 \times 24$  V 0,2 A (sorties sur 6 douilles 4 mm) étoile –triangle
- Alimentação secteur 380V triphasé

## **Potência 300W**

### **EMS 300 000: Alimentação monofásico trifásico / DC**

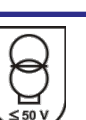

 **Pontos fortes :**

temperatura

 **Características:**

Fonte de alimentação 3x24 VAC 6 A a partir do mono 230V -Protegido contra sobretensão, sobrecorrente, dominar, Alimentação 48V DC - 16A -IHM (tensão, corrente, fase, cos `)

## **Potência 300W**

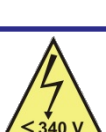

### **Pontos fortes :**

### **Características:**

-IHM (tensão, corrente, fase, cos `) -Protegido contra sobretensão, sobrecorrente, dominar temperatura

- 230V
- 
- 

## **Potência 1,5 KW**

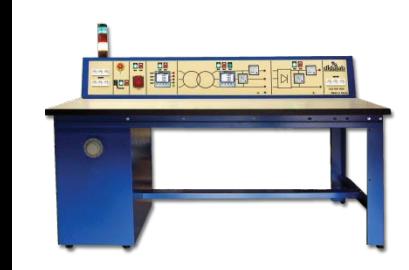

### **ELD 100 000: Alimentação monofásico trifásico / DC**

### **Pontos fortes :**

- Especialmente adaptado para TP Electrotécnica
- Medida analógica de correntes de tensões
- Totalmente seguro

### **Características:**

- 1 Alimentação trifásico fixo 400 VAC 8 A
- 1 Alimentação variável 230 VAC
- 1 Alimentação DC variável 340 VDC

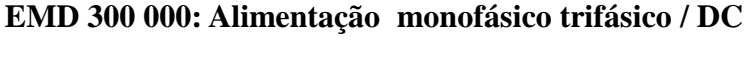

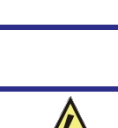

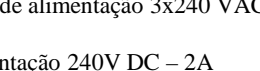

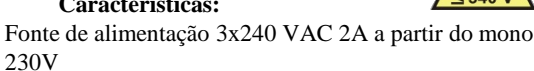

- Alimentação 240V DC – 2A Alimentação 240V DC - 1A

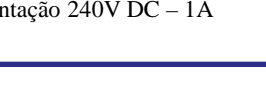

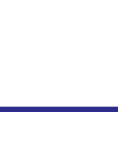

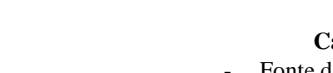

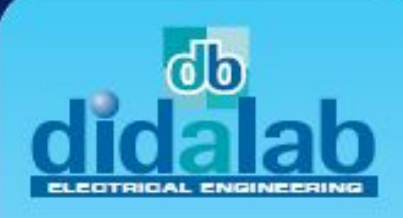

The best of physics at your disposal

Experiments and Products

**MECHANICS** 

**OPTICS** 

**THERMODYNAMICS** 

**ELECTRICITY** 

**PHYSICS OF THE MATTER** 

**MEASURING INSTRUMENTS** 

## **Catalogue** of Physics 2015 edition

d.

Catalogue

**Available** on request

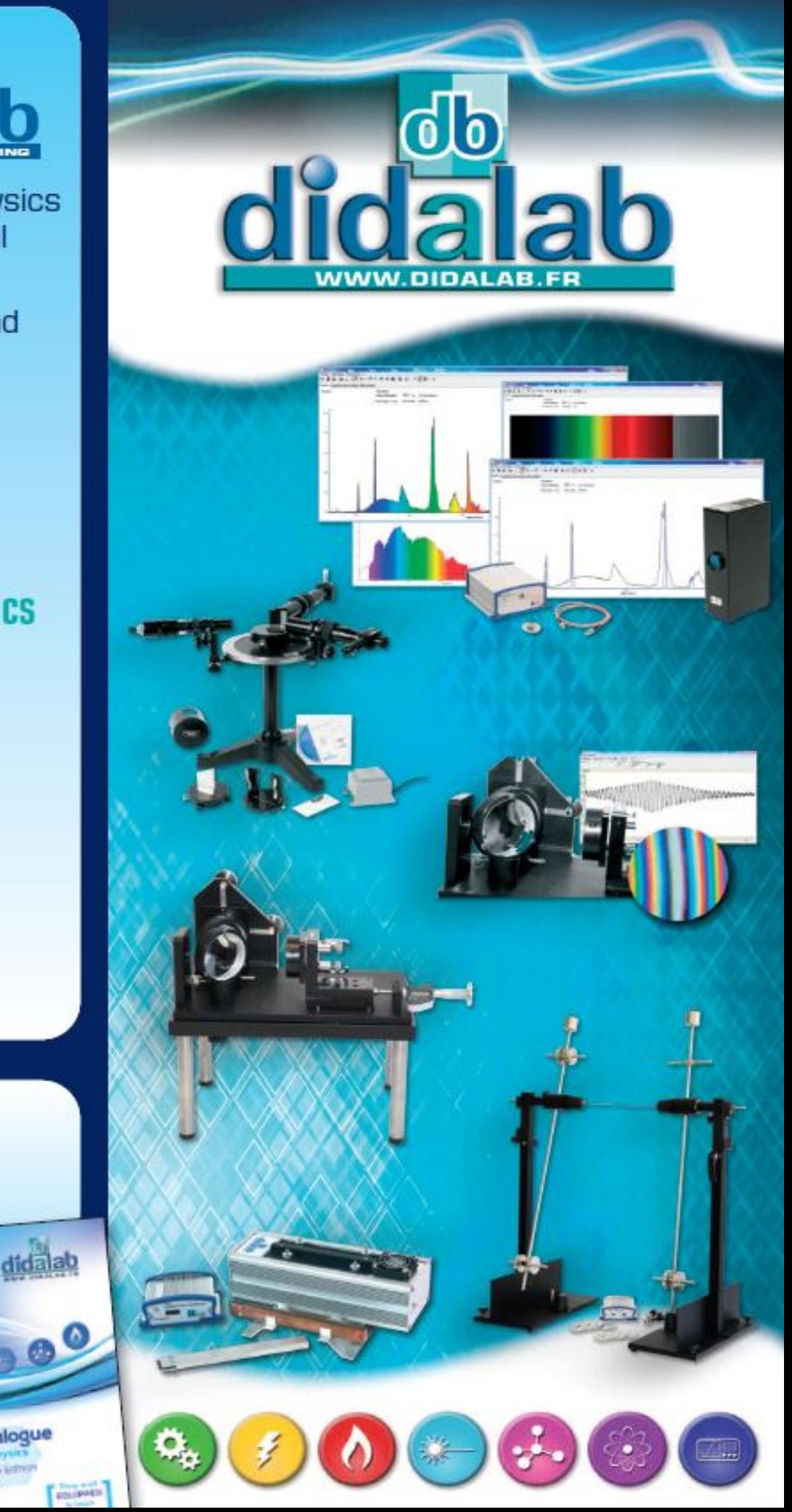

# **Laboratórios "chave na mão"**

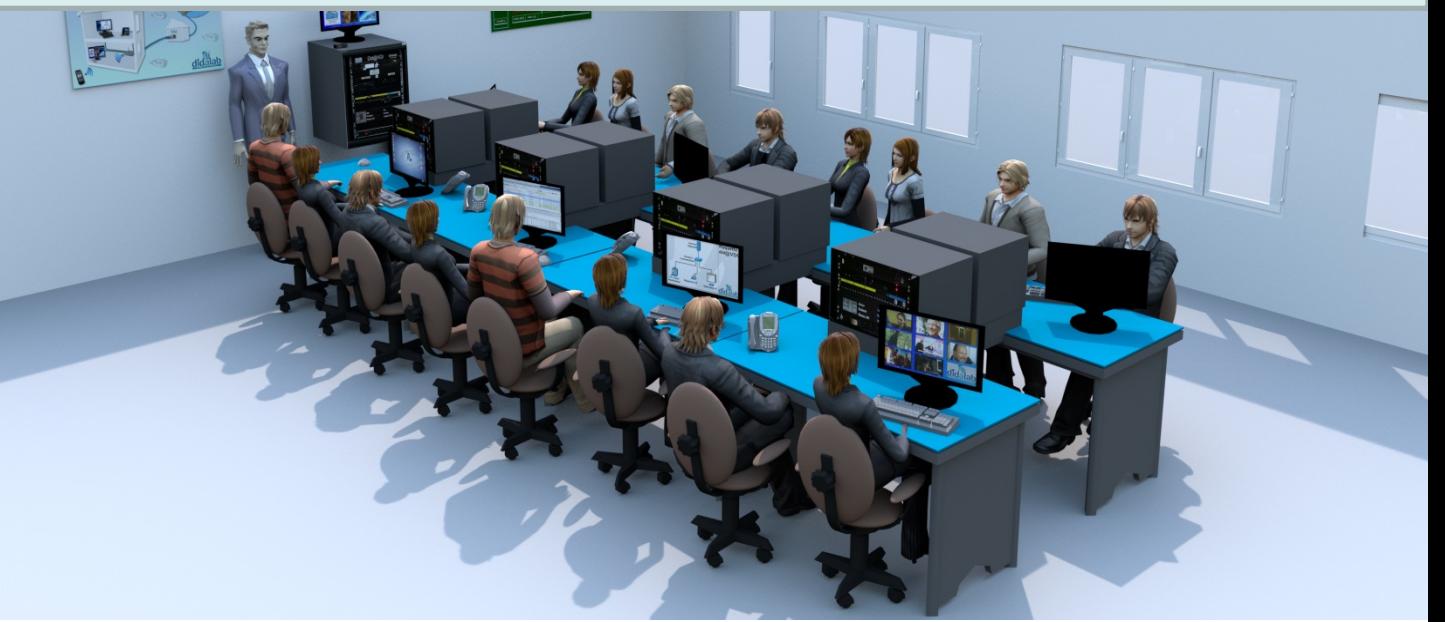

Didalab GE oferece-lhe laboratórios completos lchave na mão,esses laboratórios incluem:

- Materiais pedagógicos, (analógica, eletrônica digital, controle, baías de computador...)
- Les appareils de mesures,
- O PC,
- Escritórios, cadeiras e armários de armazenamento.
- Estes laboratórios estão instalados por nós no site, todos os materiais são instalados definido, definido, o software é instalado no PC.

- No final da instalação, é feito uma formação pôr uma equipa engenheiros da empressa DIDALAB.

- Estes laboratórios estão disponíveis em 2 níveis de formação:
- Nível secundário,
- Nível superior.

Você pode consultar e baixar os arquivos descritivos em formato Word em nosso site Web sob o título 'Labs'. ».

### **Didalab GE permanece à sua disposição para estudar um laboratório específico adaptado às suas necessidades.**

### Eletrônicas analógicas e digitais

Computação industria

Automatismo

**ALLIO** 

 $\begin{tabular}{|c|c|} \hline \quad \quad & \quad \quad & \quad \quad \\ \hline \quad \quad & \quad \quad & \quad \quad \\ \hline \quad \quad & \quad \quad & \quad \quad \\ \hline \quad \quad & \quad \quad & \quad \quad \\ \hline \end{tabular}$ 

 $\mathbb{\infty}$ 

Controle e Automação

 Electrónica de potência / Eletrotécnica

Telecomunicação

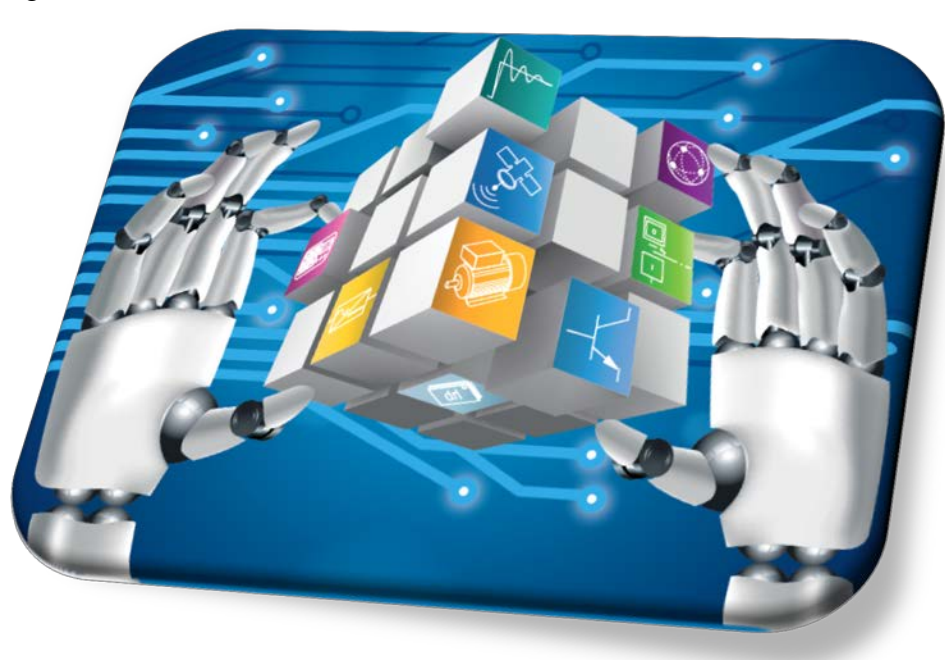

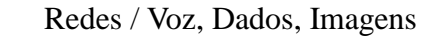

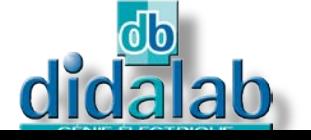

Z.A. La Clef St Pierre - 5, rue du Groupe Manoukian 78990 ELANCOURT France Tél. : 33 (0)1 30 66 08 88 - Télécopieur : 33 (0)1 30 66 72 20 e-mail : [ge.export@didalab.fr](mailto:ge@didalab.fr) - Web : [www.didalab.fr](http://www.didalab.fr/)